# **Dissertation Format Guidelines**

پے

Version 3.2 Capella University | 225 South 6th Street, 9th Floor Minneapolis, MN 55402 | 1-888-CAPELLA (227-3552)

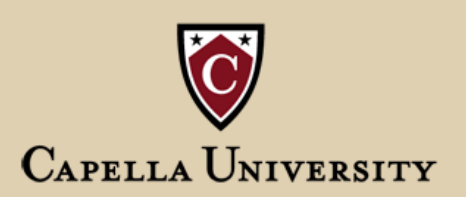

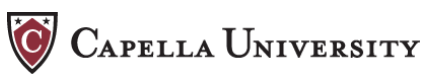

# **Table of Contents**

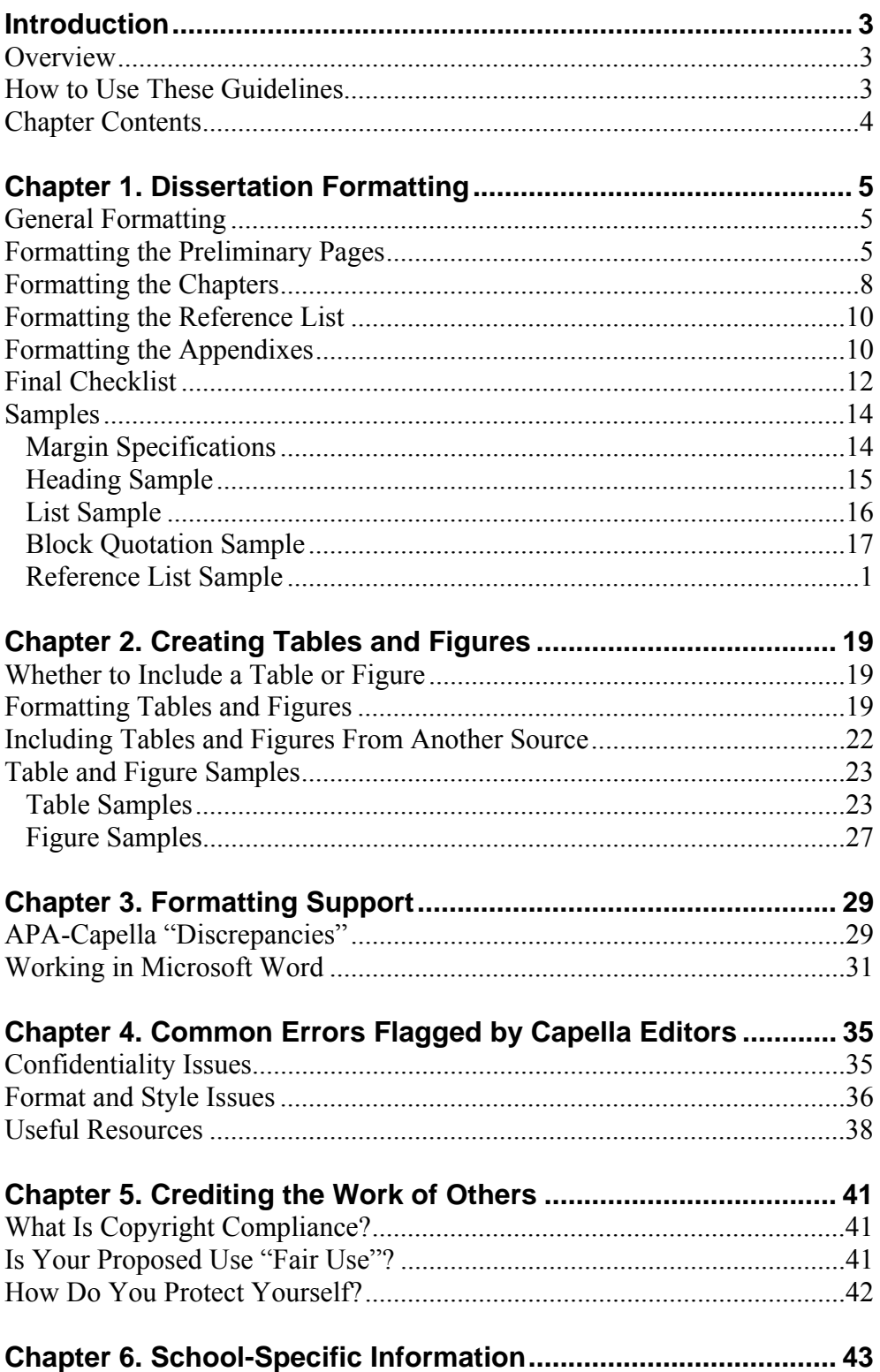

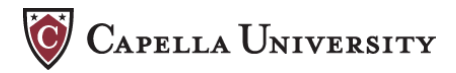

# **Introduction**

# **Overview**

The dissertation manuscript is a permanent document that reflects on the writer, the school, and the university. The purpose of these formatting guidelines and the format editing process is to ensure that the presentation of the dissertation matches the same high quality of the research and scholarship that went into writing it.

Like most universities, Capella publishes dissertations through ProQuest (formerly, University Microfiche Incorporated). ProQuest acts like a typical publisher in many respects but differs in others. For example, it does not provide format editing or typesetting services. The appearance of the manuscript when it is delivered to ProQuest is the way it appears in published form. Since dissertations represent the scholarly output of the university to the entire academic community, it is in the collective best interest of all involved that the final product is as polished as it can be. The committee and the format editor work with learners with the intent of guiding them to produce the best possible document in both content and presentation.

Capella uses the *Publication Manual of the American Psychological Association (APA)* (5<sup>th</sup> ed.) as its foundation. Capella's Dissertation Format Guidelines align closely with APA. The Guidelines provide instructions and advice, but they do not offer a comprehensive discussion of APA style. For that, learners must familiarize themselves with APA.

# **How to Use These Guidelines**

The Dissertation Format Guidelines address just that: formatting. It is assumed that learners have read the Dissertation Manual and have a working familiarity with the APA Manual. These guidelines address content only as it relates to formatting (e.g., appendix material, copyright notes, cross-checks on maintaining confidentiality of research subjects).

You may find it useful to print out a hard copy of the Dissertation Format Guidelines. Skim through the document, highlighting any areas you feel may be particularly beneficial. Refer to the guidelines during the entire writing process.

These guidelines are written to be used in conjunction with the Dissertation Template and with the APA Manual. You are encouraged to rely on the many samples contained in this document and on the dissertation template itself, which functions as a sample for page layout and sequence, as well as formatting and required text. You are also encouraged to read the relevant sections in APA that are cited in these guidelines.

Be wary of using dissertation samples from Capella or from other universities. These guidelines supersede any other formatting guidelines or instructions.

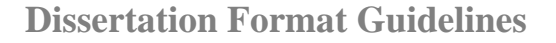

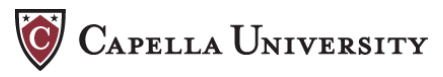

# **Chapter Contents**

Chapter 1 contains the "nuts-and-bolts" overview for dissertation formatting, beginning with the title page and ending with the appendix. Sample pages illustrate page margins, headings, lists, block quotes, and the reference list.

Chapter 2 discusses formatting tables and figures. This chapter, too, includes illustrative samples and tips for formatting tables and figures.

Chapter 3 expands on chapter 1. This chapter thoroughly reviews the perceived discrepancies between APA and Capella formatting requirements and tips for using Microsoft Word to prepare a dissertation.

Chapter 4 contains an annotated list of the trouble spots the format editors have noted across Capella dissertations, including confidentiality issues. The chapter closes with a list of useful resources.

Chapter 5 covers copyright compliance. There is much attention in the publishing world on issues of plagiarism, accidental plagiarism, and ownership of intellectual property. Writers planning to incorporate tables, figures, or surveys from outside sources will find this chapter crucial, but all writers should be well versed in copyright issues.

Chapter 6 contains school-specific information about dissertations.

Johannah Bomster and Marie Ward Format Editors

# **Chapter 1. Dissertation Formatting**

# **General Formatting**

# **Required**

MS Word for PCs or Office X (Word for Mac).

# **Dissertation Template**

Writers are strongly encouraged to use their school-specific *Dissertation Template* for writing the dissertation. It is important to write with the Show/Hide button clicked on (it's on the standard toolbar) so that formatting elements such as section breaks and page numbering are not inadvertently deleted. (The icon for the Show/Hide button is the paragraph symbol: ¶.)

## **Font**

Use Times New Roman or another clear, basic 12-point font. Use the same font throughout the manuscript (but see the discussion of text size for tables in chapter 2). Do not use ornamental font elements or script fonts. Do not use boldface or underlining for emphasis.

## **Margins**

No print, including page numbers, must overlap into the margin areas of the page. See the MARGIN SPECIFICATIONS sample page in this chapter for margin settings. The correct margins are preset in the dissertation template*,* which writers are encouraged to use.

# **Formatting the Preliminary Pages**

Sample pages of the preliminary pages are not included in this chapter. Instead, writers are referred to the *Dissertation Template* for viewing the overall layout and required text and formatting of the preliminary pages.

## **Page Numbering**

Pages are not numbered until the Dedication, or the first page following the Abstract. See Table 1 in this chapter for which pages contain a page number and which do not. See the discussion of page number formatting under Dedication, below.

## **Title Page**

- 1. *Dissertation title***.** Centered, all caps, double-spaced, starting 3 inches from the top of page. See the dissertation template.
- 2. *Date***.** Month and year of conference approval.
- 3. *Required text***.** See the dissertation template.

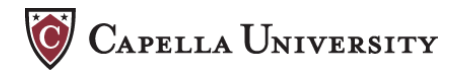

# **Copyright Page**

Centered vertically and horizontally on the page: © Name I. Surname, Year

#### **Abstract**

- 1. *Page title***.** APA level 1 heading, centered.
- 2. *Text***.** Double-spaced paragraph of approximately 350 words. Abstracts are published separately from the dissertation and thus should be self-contained; references to another author's work should be completely cited or avoided. See APA 6.02.
- 3. There should be no page number on the Abstract.

#### **Dedication**

- 1. *Page title***.** APA level 1 heading, centered.
- 2. *Text***.** Aligned left (or centered if very short), double-spaced. See the *Dissertation Manual* for a description of what to include in the Dedication.
- 3. *Page number formatting***.** Enter page numbers, in lowercase roman numerals, centered in the footer. The Dedication will be page iii or iv, depending on the length of the Abstract (see Table 1, below).

#### **Acknowledgments**

- 1. *Page title***.** APA level 1 heading, centered.
- 2. *Text***.** Double-spaced. See the *Dissertation Manual* for a description of what to include in the Acknowledgments.
- 3. *Spelling***.** *Acknowledgments* is spelled without an *e* after the *g*.

## **Table of Contents**

- 1. *Page title***.** APA level 1 heading, centered.
- 2. *Entries* (see the dissertation template and Table 2 in this chapter): Acknowledgments; List of Tables; List of Figures; CHAPTER TITLE (all caps); level 1 headings from the chapters (no other levels); REFERENCES (all caps) and APPENDIX LETTER AND TITLE (all caps).
- 3. *Spacing, alignment.* Double-space the Table of Contents but single-space entries that are longer than one line. Chapter titles are flush left; page references are flush right (with no leader dots). Level 1 headings are indented one-half inch.

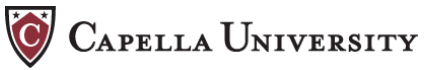

#### **List of Tables, List of Figures**

- 1. A List of Tables and a List of Figures should be entered on separate pages following the Table of Contents. See the dissertation template.
- 2. *Page headings.* APA level 1, centered.
- 3. *Spacing.* Entries longer than one line should be single-spaced, with a full space between entries.
- 4. *Figure captions.* Only the short figure description should be entered after the number, with no commentary or source notes.

| Item                      | Is page counted? | Does it take a page number?                |
|---------------------------|------------------|--------------------------------------------|
| Title page                | Yes              | No.                                        |
| Copyright page            | N <sub>0</sub>   | N <sub>0</sub>                             |
| Abstract                  | Yes              | N <sub>0</sub>                             |
| Dedication                | Yes              | Yes, p. iii (p. iv if Abstract is two pp.) |
| Acknowledgments           | Yes              | <b>Yes</b>                                 |
| Table of Contents         | Yes              | <b>Yes</b>                                 |
| List of Tables (if used)  | Yes              | <b>Yes</b>                                 |
| List of Figures (if used) | Yes              | <b>Yes</b>                                 |

Table 1. *What Takes a Page Number in the Preliminary Material?* 

Table 2. *What Should Be Entered in the Table of Contents?*

| Item                 | Entered in Table of Contents? |  |
|----------------------|-------------------------------|--|
| Abstract             | No                            |  |
| Dedication           | N <sub>0</sub>                |  |
| Acknowledgments      | Yes                           |  |
| Table of Contents    | No                            |  |
| List of Tables       | Yes                           |  |
| List of Figures      | <b>Yes</b>                    |  |
| Chapter titles       | Yes                           |  |
| Level 1 headings     | Yes                           |  |
| Other heading levels | N <sub>0</sub>                |  |
| References           | Yes                           |  |
| Appendix titles      | Yes                           |  |

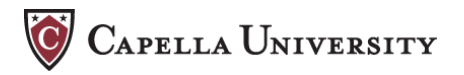

# **Formatting the Chapters**

# **Chapter Title**

APA level 5 heading. The entire chapter title should be all caps (see the *Dissertation Template*). Titles longer than one line should be single-spaced.

## **Page Numbering**

Chapter 1 begins on page 1. Number pages sequentially from chapter 1 through the end of the manuscript, in arabic numerals, centered in the footer, in the 12 pt. font used in the rest of the manuscript. There should be no page numbering or text in the header.

## **Spacing**

- 1. *Margins:* See the MARGIN SPECIFICATIONS sample in this chapter.
- 2. *Sentences.* Insert one space, not two, between sentences. See APA 5.11.
- 3. *Paragraphs.* Double-space paragraphs; indent the first line one-half inch.
- 4. *Headings.* Add an extra space above headings to set off new topics.
- 5. *Tables/figures.* Add an extra space above and below a table or figure to separate it from paragraphs or other tables/figures on the page.
- 6. *Single-spacing***.** Capella style encourages single-spacing for the following elements:
	- block quotations
	- lists (double-space between numbers)
	- reference list (double-space between entries)
	- table of contents (double-space between entries)
	- headings that extend beyond one line
	- table titles, table column and row headings, table text (double-space between rows), table notes
	- figure captions

#### **Headings**

- 1. See the HEADING SAMPLE at the end of this chapter for heading levels and formatting.
- 2. Some tips for determining heading levels can be found in the discussion on heading hierarchy in chapter 4 of these guidelines.
- 3. Refer to the discussion of heading levels in APA 3.31–3.32; also see the sample paper in APA 5.29.

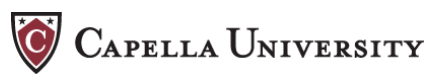

## **Lists**

- 1. See the LIST SAMPLE in this chapter; refer also to APA 3.33.
- 2. *No bullets***.** Bullets, boxes, or other ornamental elements are not appropriate in a scholarly work.
- 3. *In-paragraph list***.** Use lowercase letters for lists within paragraphs.
- 4. *Numbered list.* Use numbered lists as stand-alone paragraphs only, not within a paragraph.

# **Numbers and Symbols**

- 1. *Numbers.* APA contains pages of exceptions to the *use figures for numbers 10 and above* "rule" (read APA 3.42a–g through 3.45). For example, figures are used for numbers that represent time, dates, ages, sample and population size, points on a scale, percents.
- 2. *Statistical symbols.* See APA 3.58 and Table 3.9 for requirements for using symbols, such as %, and abbreviations, such as *n, p, t* test, *SD*, and so on.
- 3. *Equations***.** The elements of an equation should be spaced out like words in a sentence. See APA 3.59 and 3.60.

# **Tables and Figures**

See chapter 2 in these guidelines.

## **Quoting Sources**

- 1. *Citing direct quotations.* Cite every direct quotation by author, year, and page number. See APA 3.34.
- 2. *Using the work of another author.* Obviously, you need to cite someone else's work, but when do you need to request permission to use it? Read APA 3.41, 3.73, and the discussion of fair use of copyrighted works in chapter 5 of these guidelines.
- 3. *Reference citations in text.* See APA 3.39 and 3.94–3.103.
- 4. *Formatting block quotations.* See the BLOCK QUOTATION SAMPLE in this chapter. Direct quotations over 40 words should be formatted block style: indented one-half inch from the left margin (do not justify or indent from the right). Capella style allows single-spacing of block quotations to improve readability. Note that the end punctuation for a block quotation follows the quotation, not the citation (see APA 3.39).
- 5. *Using ellipses.* Ellipses ( . . . ) are rarely needed at the beginnings or ends of direct quotations (it is understood that material precedes and follows the cited portion). See APA 3.38 and the discussion of ellipses in chapter 3 of these guidelines.

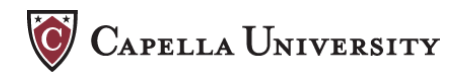

# **Formatting the Reference List**

The reference list establishes the author's credibility as a careful researcher, and so it should be constructed with care.

# **Page Title**

APA level 5 heading, centered, all caps.

#### **Reference Style**

The reference list is not a comprehensive bibliography; therefore, every reference should be cited in text and every text citation should be correctly referenced.

APA reference style is not hard to use; it just takes some time to become familiar with. Chapter 4, APA's long chapter on the reference list, begins with an overview in APA 4.04 through 4.07, with specific examples given in 4.08 through 4.15. Most of the formatting you need can be found in one of these sections. The examples in 4.16 cover a myriad of other situations within the categories outlined on pages 232–238.

#### **Reference List Format**

See the REFERENCE LIST SAMPLE at the end of this chapter. Each reference should be formatted with a hanging indent (Format > Paragraph > Indents and Spacing > Indentation > Special: Hanging). References should be single-spaced, with a full space entered between each reference. Do not split a reference between pages.

# **Formatting the Appendixes**

#### **Placement**

Appendixes are placed after the reference list. Each appendix should start on a new page.

## **Appendix Title**

Appendixes are lettered, not numbered. See APA 5.19. The entire appendix title is an APA level 5 heading. Single-space titles that are longer than one line. Do not create a cover page for each appendix.

## **Appendix Tables and Figures**

Multiple tables and figures each are numbered sequentially in each appendix, and they contain the letter of the appendix (APA 5.19). They should be added to the List of Tables and List of Figures. A single table or figure that comprises an appendix does not need a number; the title becomes the title of the appendix (APA 3.92).

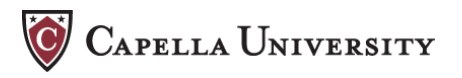

#### **What to Include in an Appendix**

There is a general tendency for learners to include unnecessary items in appendixes. Be judicious in selecting material for the appendixes: Appendix items should directly relate to the research.

#### *Do not include administrative documents.*

- The IRB and CITI forms support a supplementary administrative process separate from the dissertation itself and *should not* be included in the final manuscript.
- You typically do *not* need to include copies of permissions, consent forms, and other documents relevant to the administration of the study, unless they are unique in some fashion as to warrant their inclusion. If you do include this material, be sure to black out any addresses, telephone numbers, and e-mail addresses to protect confidentiality.
- Letters you have received acknowledging permission to reprint copyrighted material should *not* be scanned or reprinted in an appendix. However, you will be asked to send the letters to Proquest/UMI when you publish, as their publishing agreement will explain.

*Do not include résumés***.** Unless a learner's expertise is substantiated by an extensive publication record and includes works regularly cited by scholars in the field, a résumé is not appropriate for inclusion in the dissertation.

#### *Should you include survey instruments?*

- If you used unmodified versions of instruments or protocols in standard usage within your discipline, you should *not* scan or reprint them in the manuscript; they are readily available to readers from other sources. Cite them clearly in the text of the manuscript.
- Blank copies of learner-designed or learner-modified standard instruments or protocols are appropriate in an appendix.
- If the instrument you used for data collection is not well known (consult with your mentor if you are unsure) or has not been published, it may be appropriate to reproduce it in an appendix.
- If you include a modified or unmodified instrument in an appendix, in addition to getting permission to use it, you must have written permission to print it. You must also reference it in the appendix—this reference includes title, author, date, publisher or retrieval information, copyright date and owner, and permission statement (following the content and order of information in the sample references in APA 3.73).
- Letters acknowledging permission to reprint a survey instrument should *not* be included in an appendix, but you should mention these permissions in the text. The letters will need to be forwarded to ProQuest/UMI, which their publishing agreement will explain.

**CAPELLA UNIVERSITY** 

## *Materials from other sources.*

- *Complete reference.* Appendix items reprinted or adapted from another source, including survey instruments, must be completely referenced, whether copyrighted or not. The reference must include this reference includes title, author, date, publisher or retrieval information, copyright date and owner, and permission statement (following the content and order of information in the sample references in APA 3.73). Read chapter 5 in these guidelines to determine if you need permission to use the work.
- *Scanned documents.* Adjust the settings so a document is scanned at the optimal quality and size (this does not mean you should use the highest settings). Dissertations with scanned documents must not become so large that they cannot be e-mailed.

# **Final Checklist**

After you have made editing changes and before completing the dissertation upload process that Capella will define for you, follow these steps:

- 1. Do a final spell-check, but be aware that Word's default dictionary frequently flags correctly spelled words as errors. Use *Merriam-Webster's Collegiate Dictionary* (11th ed.) as the more reliable source for spellings questioned by your online dictionary.
- 2. Print out your manuscript and do a final read-through on hard copy. This step should always be done by the writer, even when the manuscript has been edited by someone else. Many errors pop out on the printed page that look fine on the screen.

As you read, mark the pages where you need to correct any spacing problems (your manuscript might not have these problems):

- *Odd page breaks and blank pages.* There should be no blank or half-filled pages of text in the middle of a chapter or a short table/figure without text on the page.
- *A dangling line.* There must be at least two lines of a paragraph at the bottom or top of a page; in paragraph formatting, this is called widow/orphan control (click on Format > Paragraph > Line and Page Breaks > Pagination).
- *A dangling heading.* Use a page break to keep a heading from dangling at the bottom of a page. A heading must be followed by at least two lines of text before the page break. Also make sure table titles and figure captions appear on the same page as the table or figure.
- *Inconsistency of spacing above headings.* An extra space above headings will set off new topics on the page; make the space above headings uniform from chapter to chapter.
- *Inconsistency of spacing above and below figures and tables.* An extra space above and below a table or figure will set it off from paragraphs or other tables/figures on the same page; make the spacing around tables/figures uniform from chapter to chapter.

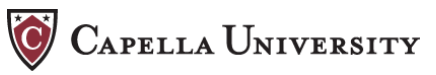

 *Tables and figures in the margins.* No text or graphics should appear in the margin areas of the page.

Check also:

- $\Box$  That the date on the title page reflects the month and year of final conference approval.
- That there are no page numbers on the title page through the Abstract.
- That Table of Contents entries match the corresponding chapter headings, and that page numbers are correct.
- $\Box$  That every reference is cited in text and every text citation is correctly referenced. The reference list should not be a comprehensive bibliography; cross-check citations with references and vice versa.
- 3. Following final conference approval, you will be sent a link to ProQuest/UMI, where you will be instructed to convert your document to PDF format (there is a link to the free use of PDF conversion software). Check the page breaks in the PDF file and correct any problems.
- 4. The bound dissertations you order from ProQuest will be copied on two sides, and therefore the gutter margin (the margin closest to the binding) will be 1 in. on left-hand pages but 1.5 in. on the facing right-hand pages. If you want to adjust the page layout so that the gutter margin is always 1.5 in., the process is simple:

Don't do this until you are ready to convert to PDF: In your Word document, click on File > Page Setup > Margins; under "Multiple pages," click on "Mirror margins." Look over the manuscript and make sure that this change was made in every section and that top and bottom margins were not affected.

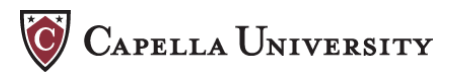

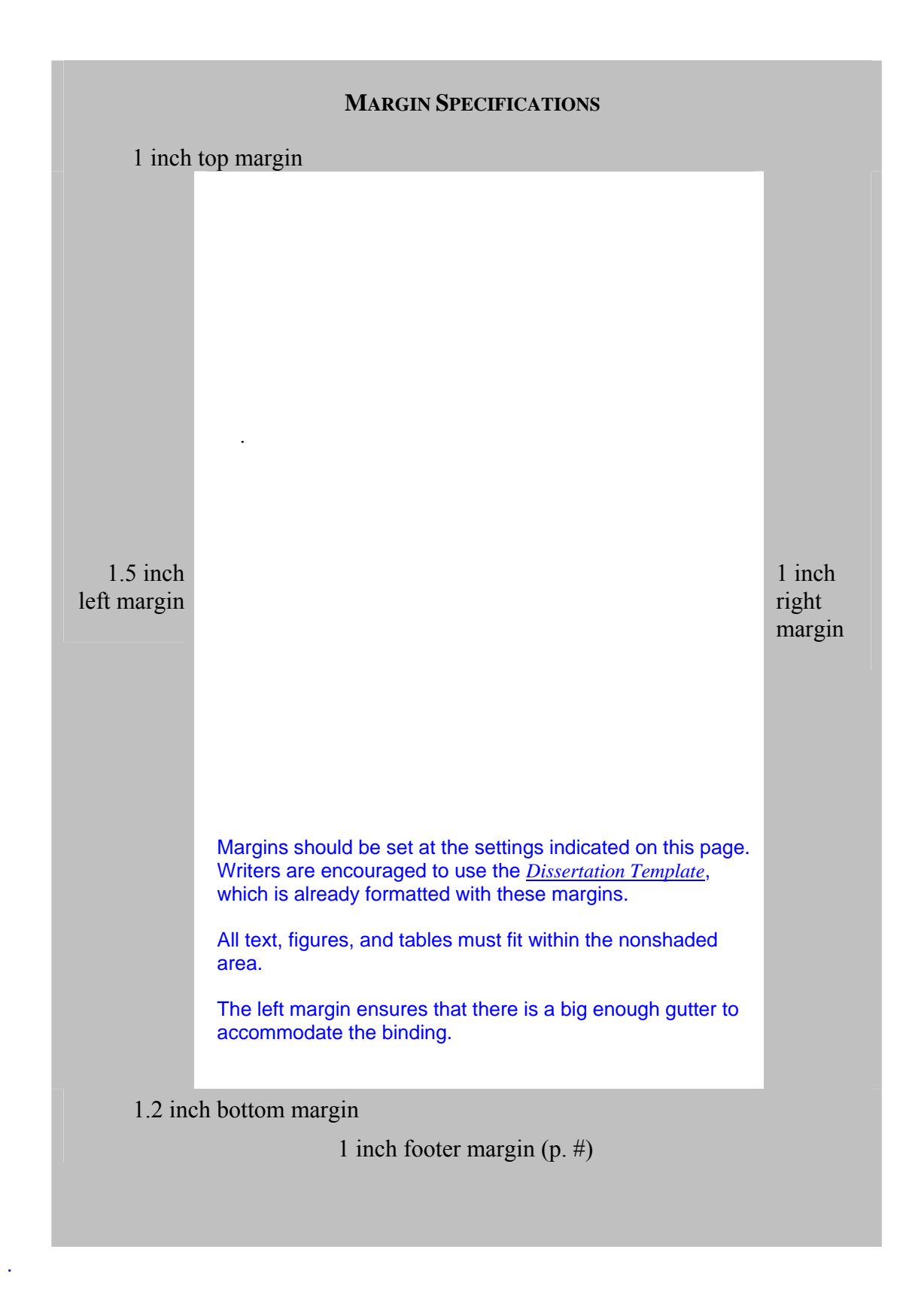

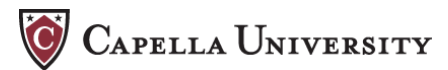

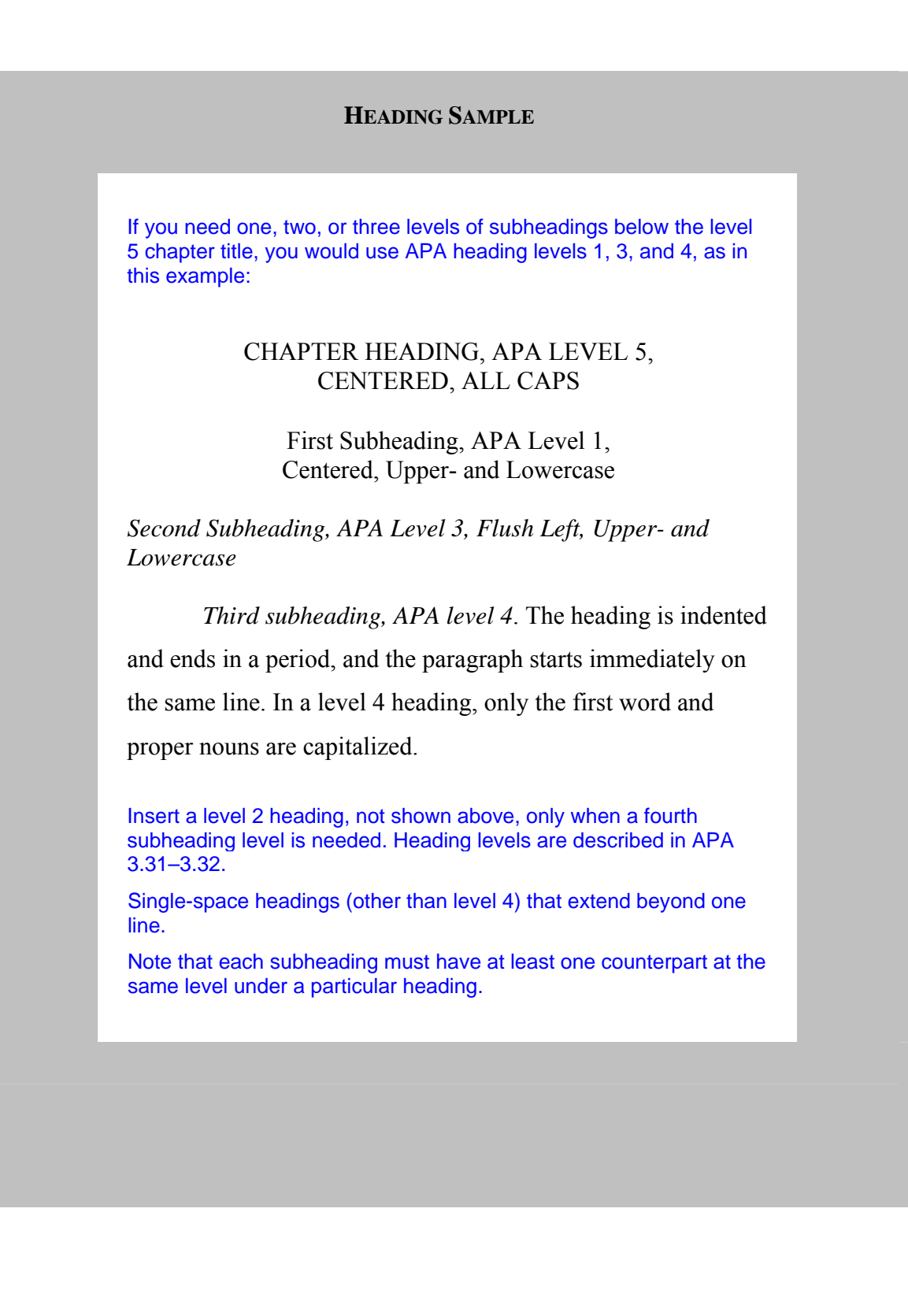

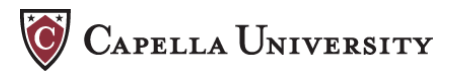

# **LIST SAMPLE**

Creating a well-formatted list is as easy as 1, 2, 3. Here's how: Ignore formatting and type the first entry (single-spaced) in your list, without a number. Next,

- 1. Click on the numbering icon on the formatting toolbar. You now have your first number in the list, and it is indented from the left margin.
- 2. Check the indent. If using the icon gives you only  $\frac{1}{4}$ inch indent, make it  $\frac{1}{2}$  inch by either using the ruler (move the top marker to  $\frac{1}{2}$  inch), or changing the length of the indent in paragraph formatting: Click on Format > Paragraph and change the Left indentation to 0.5″.
- 3. Click on Format, Paragraph, and change Spacing After to 12 pt. (which will double-space between numbers).

When you hit Enter at the end of the first entry, your next entry will be correctly formatted.

A numbered list is indented ½ inch from the left margin, with the second and subsequent lines further indented (hanging indent). Note that the numbers end in a period, not a parenthesis, and entries are singlespaced, with a full space between each entry.

Three approaches to effectively communicating in writing are (a) writing from an outline, (b) setting aside the first draft for

a while, and (c) getting feedback.

A list within a paragraph is initiated by a letter, not a number. Also note that in this example, a colon is not used before the list begins. (When do you use a colon? See APA 3.04.)

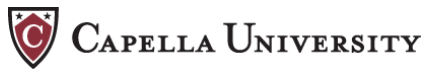

#### **BLOCK QUOTATION SAMPLE**

Paragraphs are double-spaced throughout the manuscript.

However, APA does allow for institutions to create their own

style requirements for dissertations.

Display a quotation of 40 or more words in a freestanding block of typewritten lines, and omit the quotation marks. Start such a block quotation on a new line, and indent the block about  $\frac{1}{2}$  inch from the left margin (in the same position as a new paragraph). . . . If there are additional paragraphs within the quotation, indent the first line of each an additional  $\frac{1}{2}$  in...

 When quoting, always provide the author, year, and specific page citation in the text, and include a complete reference in the reference list. . . .

 If any incorrect spelling, punctuation, or grammar in the source might confuse readers, insert the word *sic*, italicized and bracketed, immediately after the error in the quotation. (*APA Publication Manual*, 2001, pp. 117-118)

This block quotation is single-spaced and indented from the left margin; it is not right justified or indented from the right.

Note that the end punctuation comes after the quotation, not after the citation. See APA 3.34–3.41.

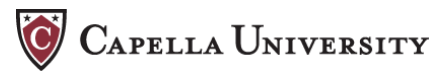

#### **REFERENCE LIST SAMPLE**

- Bower, D. L. (1993). Employee assistant programs supervisory referrals: Characteristics of referring and nonreferring supervisors. *Dissertation Abstracts International, 54*(01), 534B. (UMI No. 9314947)
- Bubenick, G. K. (2003). *Improvement of key employee retention rates through attention to and nurturance of their neuropsychological preferences* (Doctoral dissertation, Northcentral University). Retrieved June 22, 2005, from ProQuest Digital Dissertations database. (AAT 3117956)
- Church, B., Gaa, J., Nainar, S., & Shehata, M. (2005). Experimental evidence relating to the person-situation interactionist model of ethical decision making. *Business Ethics Quarterly, 15,* 3.
- Grinols, E. (1994). *Microeconomics*. Boston: Houghton Mifflin.
- Meloy, J. (2001). *Writing the qualitative dissertation: Understanding by doing* (2nd ed.). South Bend, IN: Erlbaum.
- Nestor, S. (2004). The impact of changing corporate governance norms on economic crime. *Journal of Financial Crime, 11*(4), 347-352. Retrieved May 22, 2006, from EBSCO host database.
- Rudestam, K., & Newton, R. (2001). *Surviving your dissertation: A comprehensive guide to content and process* (2nd ed.). Thousand Oaks, CA: Sage.
- Rest, J., Narvaez, D., Thoma, S., & Bebeau, M. (1999, December 1). DIT2: Devising and testing a revised instrument of moral judgment. *Journal of Educational Psychology, 91*, 4.

Create a hanging indent with paragraph formatting, not with line breaks or tabs at the beginning and end of every line.

# **Chapter 2. Creating Tables and Figures**

# **Whether to Include a Table or Figure**

Be judicious in using tables and figures in a dissertation. Easy-to-use software makes it tempting to include many tables and figures, but not all data need to be presented graphically.

- Do not create a table or figure to present data or relationships that are limited or easy to describe. Unusually short and simple tables are more efficiently presented in text (see APA 3.54 and 3.62).
- Tables are useful for the presentation of quantitative data. Figures typically require the reader to estimate values.
- Do not include both a table and a figure that present the same data.

Read APA 3.62–3.64 before deciding what data to include in tabular form, and read APA 3.75–3.77 before deciding to use a figure.

# **Formatting Tables and Figures**

- *Tables* are identified by rows and columns
- *Figures* are charts, graphs, maps, diagrams, drawings, photographs

Although APA's discussion of tables and figures pertains mainly to articles submitted to journals, Capella dissertation style follows the APA recommendations with the exceptions explained below and shown in the samples at the end of this chapter.

## **Numbering Tables and Figures**

- 1. In the chapters: Tables and figures are each numbered sequentially throughout the chapters; they do not contain the chapter number. See APA 3.65.
- 2. In the appendixes: Tables and figures are numbered separately from those in the chapters. Refer to Appendix Tables and Figures in chapter 1 in these guidelines.
- 3. In text, refer to tables/figures by number, not as "the table/figure above" or "below." See APA 3.63.

# **Table Titles**

- 1. Table titles go above the table, flush left, always in 12 points. Use initial caps for proper nouns and all words four letters and over. Read APA 3.66 for tips on writing table titles.
- 2. Table titles that extend beyond one line should be single-spaced.

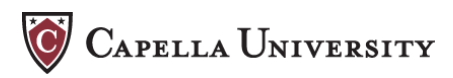

3. Table titles may be placed on the same line as the table number or on the line below, but be consistent.

# **Text Within the Table**

- 1. See TABLE SAMPLES 1 through 3 in this chapter.
- 2. Table text must be in the same font as the rest of the manuscript.
- 3. In order to fit a long table on a single page, Capella allows 10- or 11-point type for the table text. For consistency, use the same size type in every table.
- 4. Table headings and text may be single-spaced (double-spaced between rows).

# **Rule Lines in a Table**

- 1. See TABLE SAMPLES 1 through 3 in this chapter.
- 2. Insert a horizontal rule line between the title and the top row of the table. Insert another rule line below the last row of the table.
- 3. Insert other horizontal lines only if they are necessary.
- 4. Do not insert vertical or perimeter rule lines.
- 5. Refer to the table examples in APA 3.62 and 3.69.

# **Tables from Excel or SPSS**

Tables created in Excel, SPSS, or other software should be reformatted (correct font, size, rule lines) before they are imported into the dissertation.

# **Notes to a Table**

- 1. See the discussion of types of notes in APA 3.70 and the notes in the table examples in APA 3.69.
- 2. General notes to a table should follow the word *Note*, in italics, below the bottom rule of the table.
- 3. For a table reprinted or adapted from another source, the note must contain the complete reference; see the discussion on Including Tables and Figures From Another Source, below.
- 4. The table note should be 10 points, single-spaced; see TABLE SAMPLE 4 in this chapter.

# **Figure Captions**

- 1. See FIGURE SAMPLES 1 and 2 at the end of this chapter.
- 2. Figure captions, always 12 points, go below the figure, flush left, or, if short, centered under the figure: be consistent.
- 3. Use initial caps only for the first word and any proper noun.
- 4. See APA 3.84 for tips on writing effective captions.
- 5. Captions that extend beyond one line should be single-spaced.
- 6. Any comments clarifying the figure and any source notes should be placed at the end of the caption, not below it.

#### **Color in a Figure**

Bound copies of the dissertation are not printed in color; therefore, the lines, bars, and legends in a graph with color must be distinguishable in black and white. If they are not, use shading, crosshatching, broken lines, or other monochromatic means to show the components of a graph.

#### **Placing the Table or Figure on the Page**

- 1. Insert a table or figure shortly after it is first discussed in the text.
- 2. Tables should be aligned left; figures can be centered or aligned left.
- 3. For a uniform look, use the same font size, spacing, and overall layout from table to table. As previously mentioned, tables from Excel or SPSS should be formatted correctly before they are imported into the document.
- 4. Try to create tables that are not longer than a single page.
- 5. Do not split a table between pages. To help fit tables on the page, Capella allows the following adaptations (for a uniform look, make these changes consistent from table to table):
	- Table text can be single-spaced (but spaced out between rows).
	- Table text can be reduced to 10- or 11-pt.
	- Table title can be placed on the same line as the table number.
- 6. If a table is longer than a single page, repeat the number and title and add the word "continued" on the other page(s); also repeat column and row headers (see TABLE SAMPLE 2 in this chapter; see also Table Example 9 in APA 3.69).
- 7. Separate a table or figure from paragraphs on the same page with an extra space above and below.

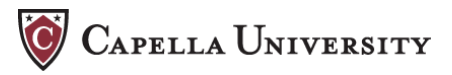

8. Avoid leaving a lot of white space on the page preceding a table or figure; move text forward. However, do not split a sentence to insert a table or figure; create two paragraphs out of one instead.

# **Including Tables and Figures From Another Source**

#### **Is it Necessary?**

Unless a table or figure reprinted or adapted from another source is critical to your discussion, you probably don't need it.

#### **Fair Use**

"Fair use" in copyright law indicates that for an educational purpose (such as a dissertation), copyrighted material, if it is not a substantial amount, can be reproduced or adapted without the permission of the copyright holder. However, if the excerpt is substantial, the copyright owner's permission must be sought. ProQuest indicates that fair use does not apply to a copyrighted graphic that constitutes an entire work; in such cases, you must obtain permission to reprint it. See chapter 5 in these guidelines.

#### **Citing Tables and Figures From Another Source**

The reference for a table or figure reprinted or adapted from another source is *not* the same as an in-text citation or reference list entry. The entire reference must include a page number as well as copyright and permission statements, if applicable. Refer to APA 3.73 and 3.84.

- *Table*: See TABLE SAMPLE 4 in this chapter. The reference is placed in a note below the bottom table rule. Also refer to Table Examples 8 and 9 in APA 3.69.
- *Figure*: See FIGURE SAMPLES 1 and 2 in this chapter. The reference is placed at the end of the caption.

# **Table and Figure Samples**

The table samples in this section differ from those recommended for APA journals in these ways: (a) The table number and title are on the same line and not italicized; (b) the table text is 10 points, single-spaced; (c) the note is 10 points, single-spaced.

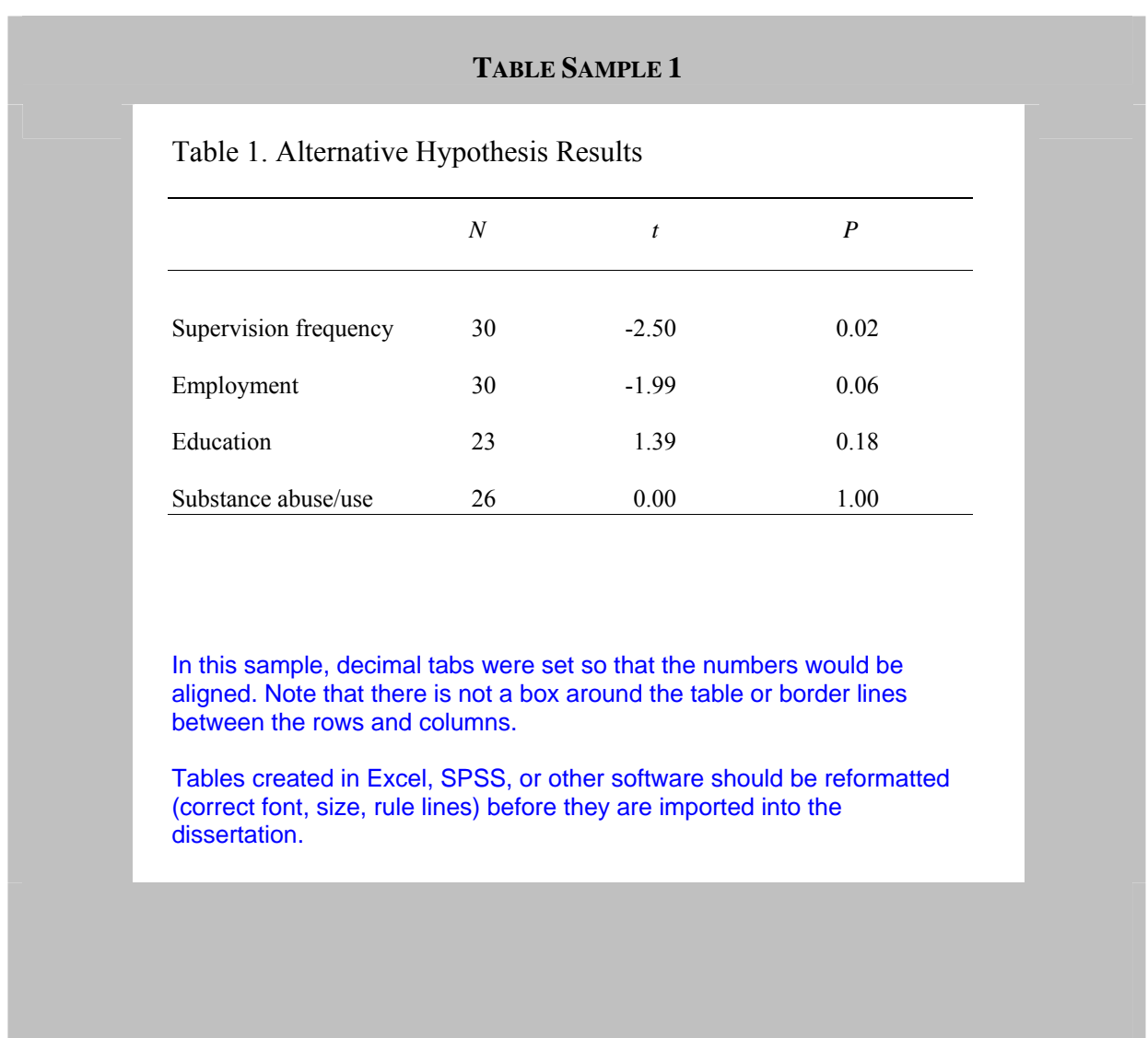

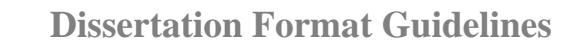

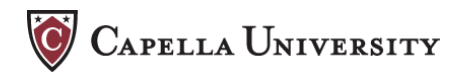

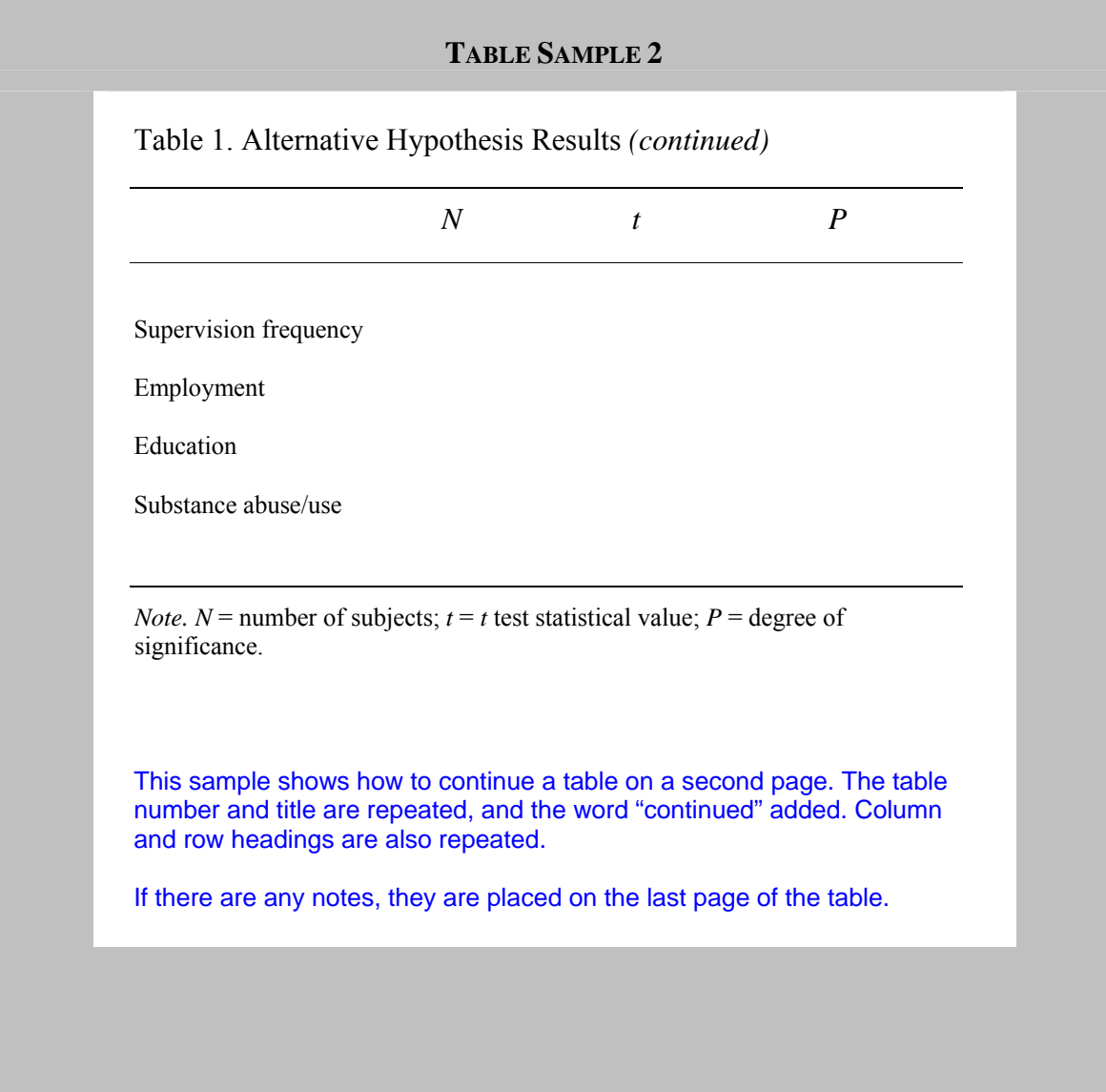

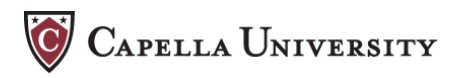

## **TABLE SAMPLE 3**

Table 2. Descriptive Statistics for the Dependent Variables Across the Independent Variable

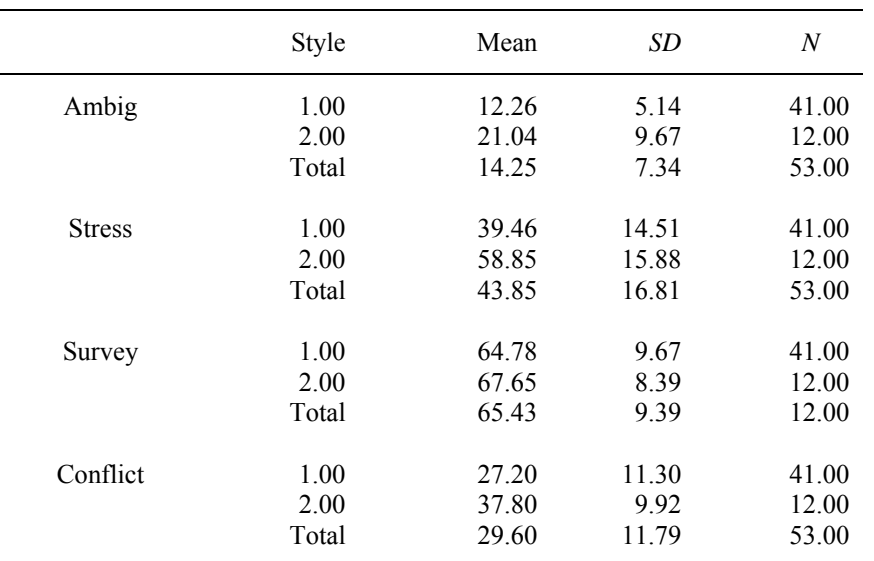

In this sample, table cells were used to create the rows and columns. The columns are right justified so that numbers are aligned by decimal. Table text is 10 points, single-spaced, with double-spacing between rows.

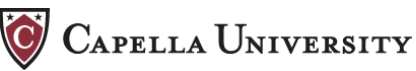

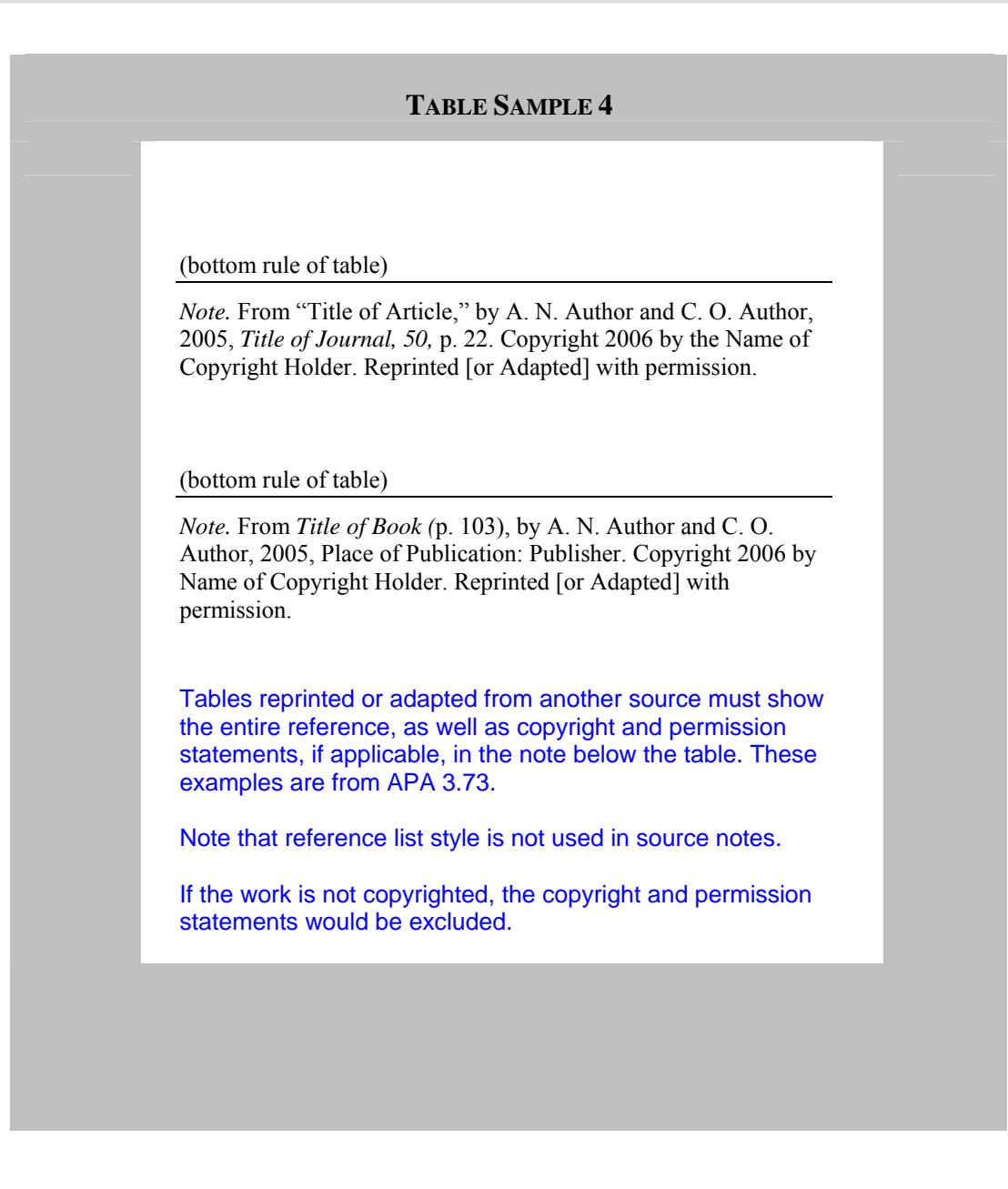

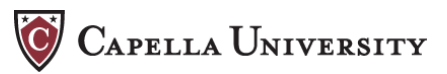

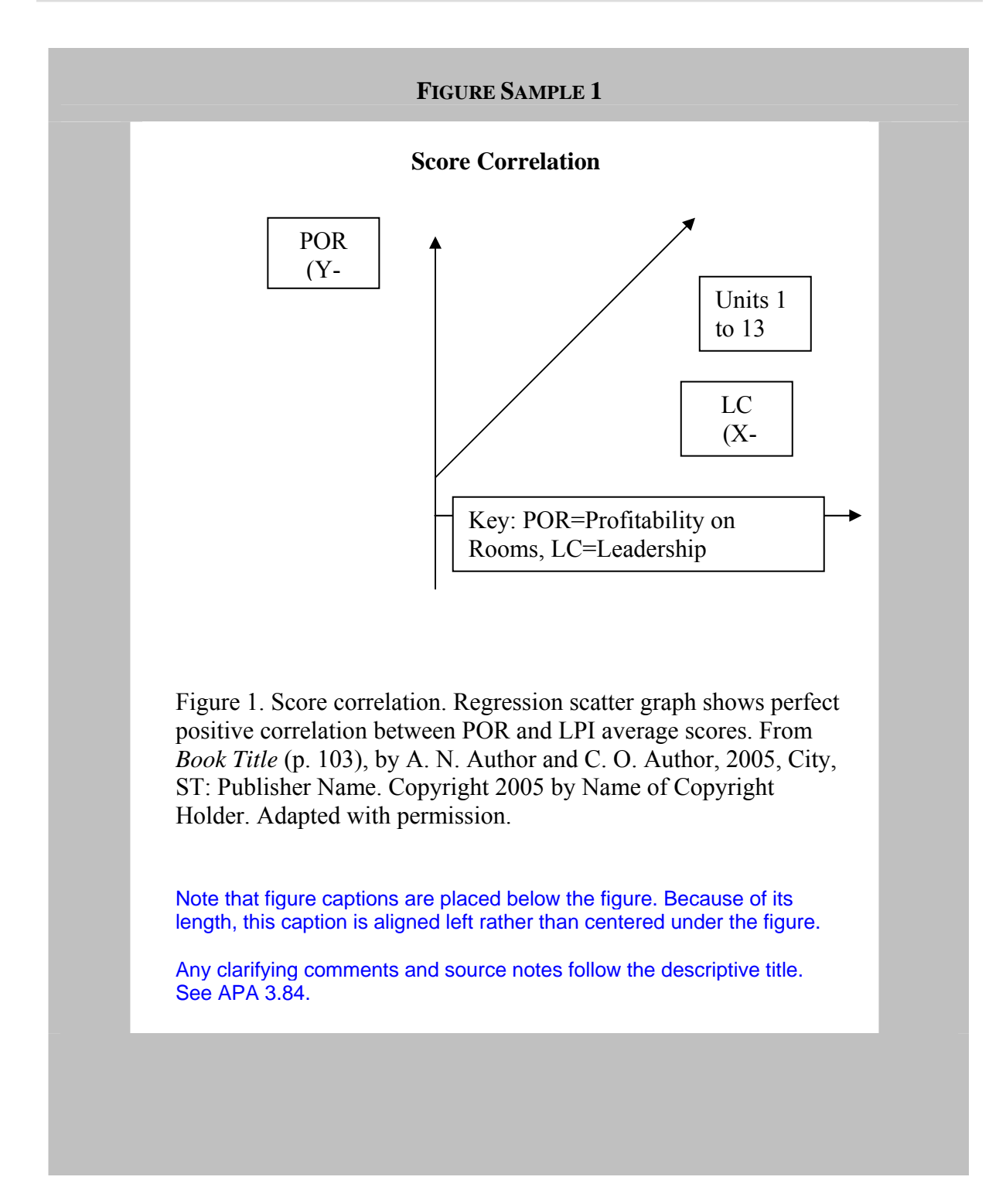

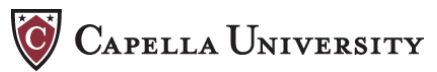

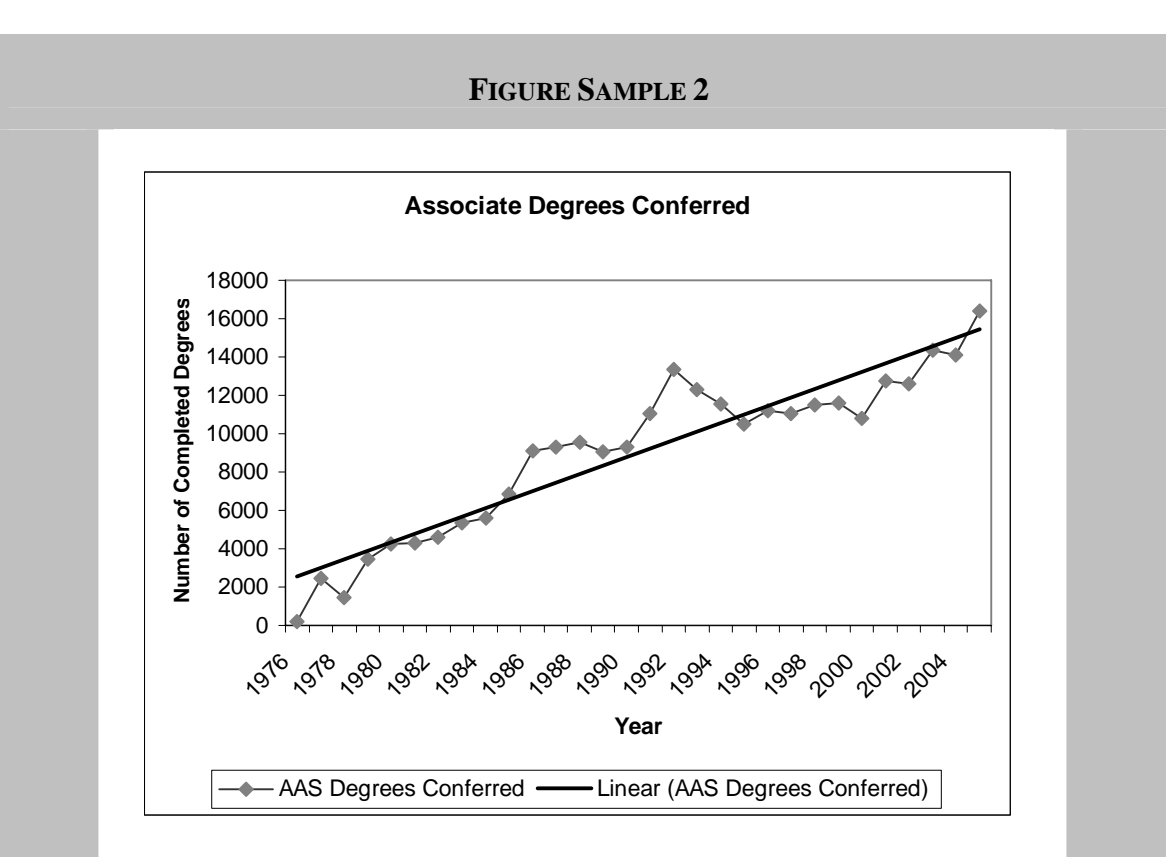

Figure 2. Associate degrees conferred. From *College Fact Sheet,* 2005. University Public Affairs. Ourstate College. Retrieved July 21, 2006, from http://www.giveentire.URL.html

Note that the legend and lines in the graph are distinguishable by the characteristics of the lines, not by color. Because bound copies of the dissertations are not printed in color, graphs and legends must be readable in black and white.

# **Chapter 3. Formatting Support**

# **APA-Capella "Discrepancies"**

Learners occasionally notice discrepancies between APA and Capella requirements, but these perceived conflicts in style are, in almost all cases, the distinctions between preparing a draft of an article and preparing a dissertation. The primary audience for the APA *Publications Manual* is researchers who are preparing draft manuscripts to submit to journals. Only chapter 6 of APA covers "materials other than journal articles." Capella's Dissertation Format Guidelines incorporate the guidance in chapter 6. The most frequently mentioned discrepancies are discussed in Table 3.

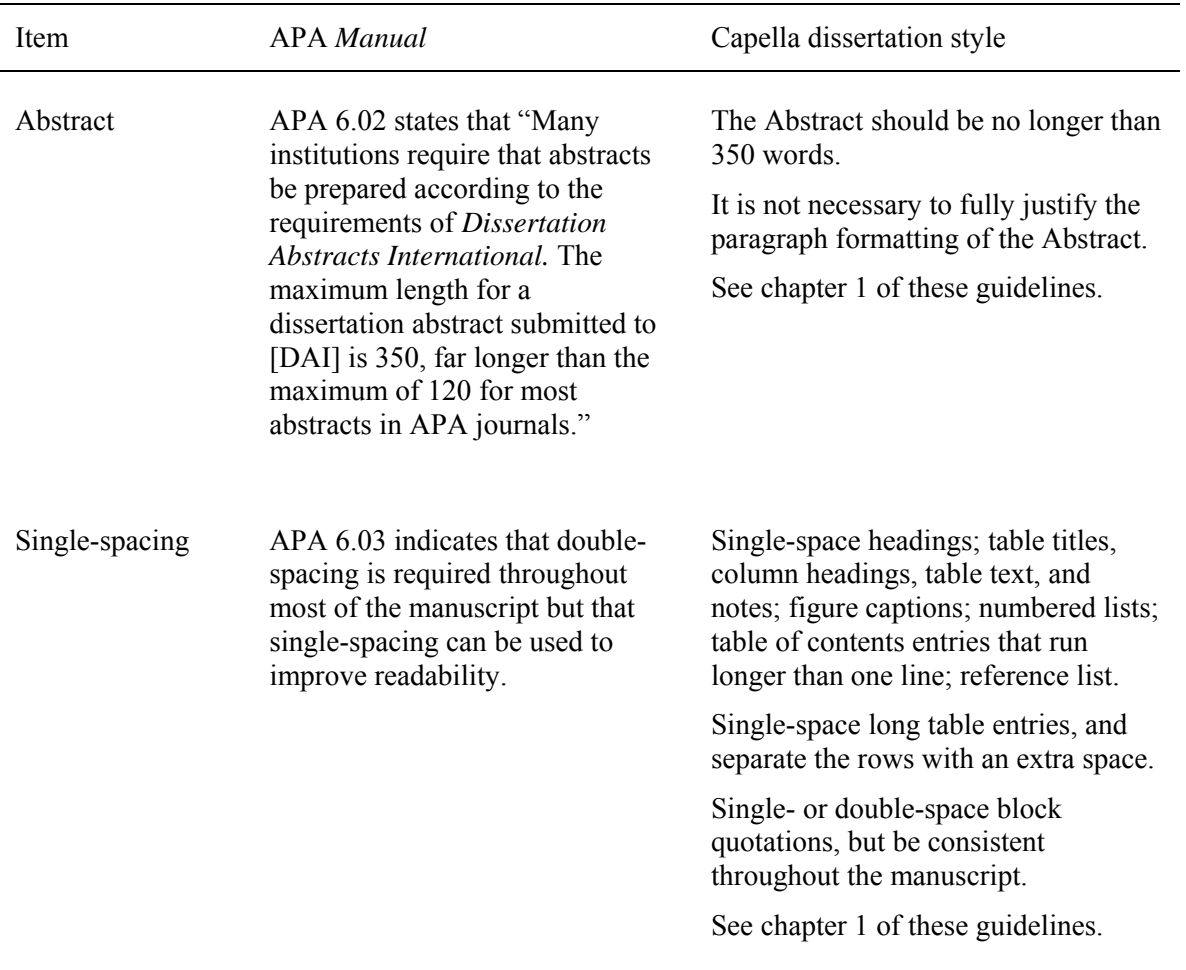

Table 3. *APA-Capella "Discrepancies"* 

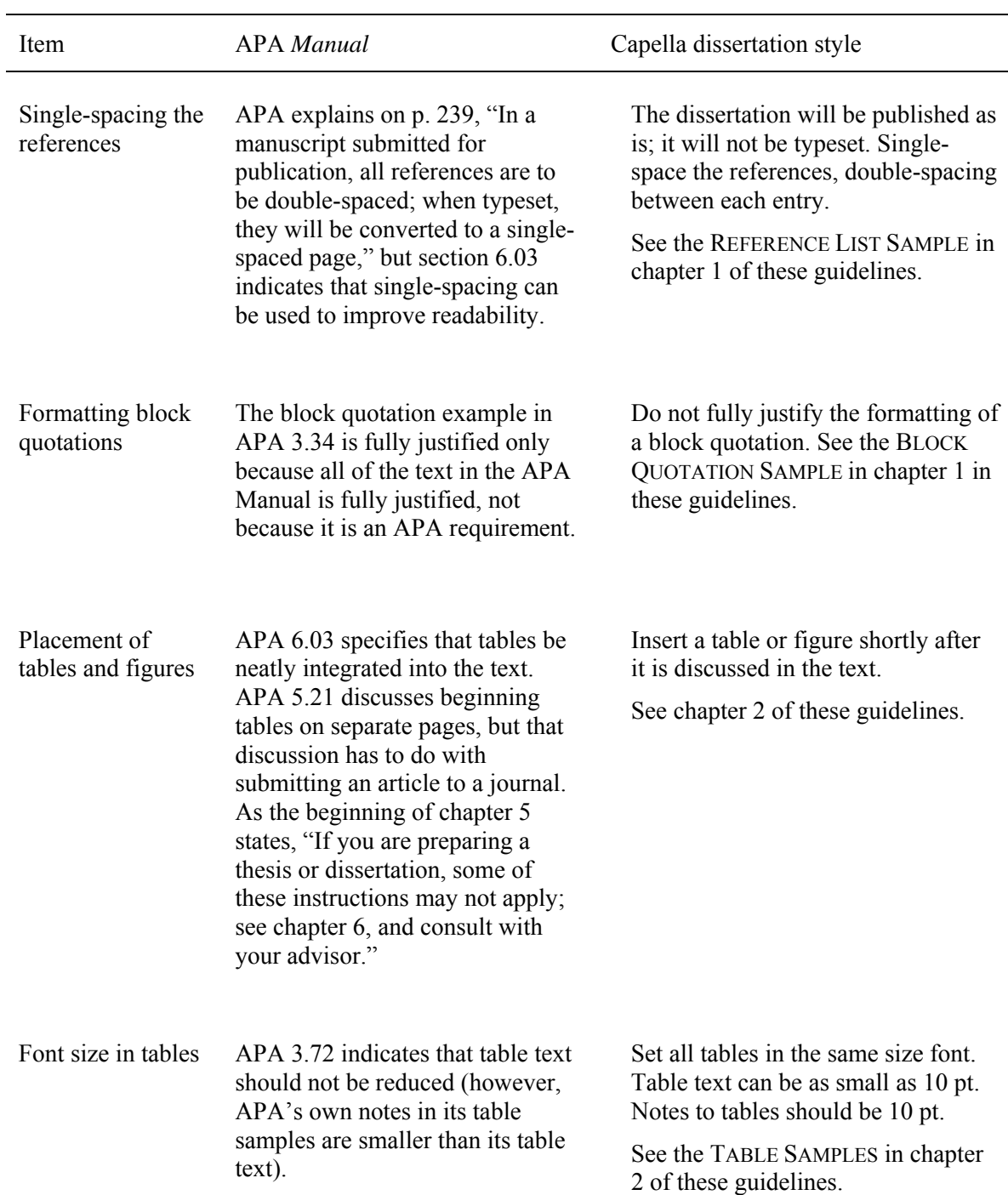

# Table 3. *APA-Capella "Discrepancies" (continued)*

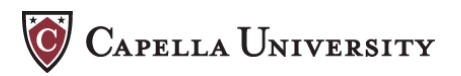

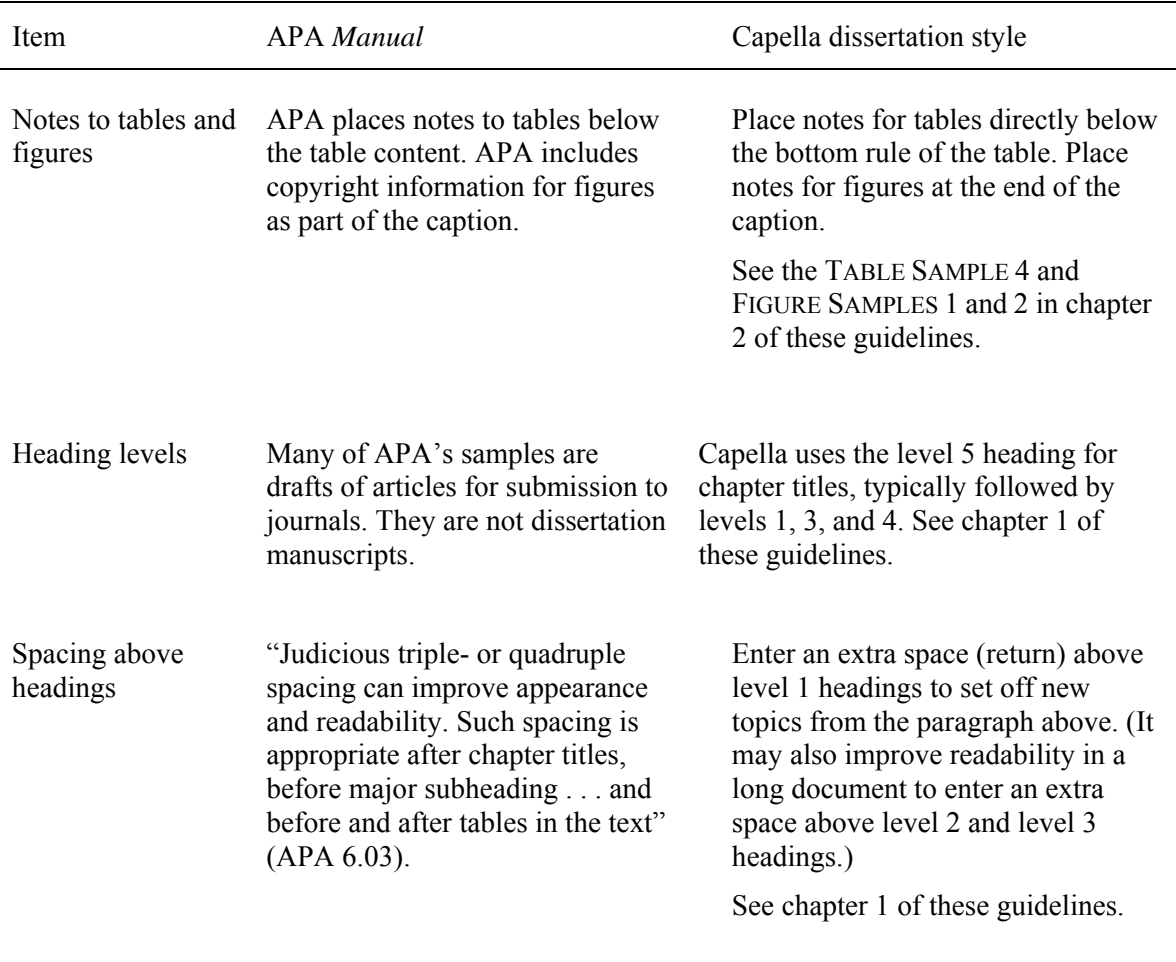

#### Table 3. *APA-Capella "Discrepancies" (continued)*

# **Working in Microsoft Word**

A caveat: These guidelines do not address the new features of Word 2007.

This is not a section on how to use Word, but rather a section on how to format a Capella dissertation using a template from a common word processing software. Word's default formats cause confusion and frustration for some writers. While writers do not need to be expert word processors, they will find the manuscript preparation process much more rewarding if they familiarize themselves with the basic functions of the Word program. Being aware of features such as defaults, table formatting, document rulers, and so forth will ease writer frustration.

For best success, Capella writers should use their school's standard *Dissertation Template*. The template has been designed to ensure that the margins, headers and footers, section breaks, font, and spacing are correct. Again, be wary of using dissertation samples or of cutting and pasting over an old document. Rather, use a new standard template from your School. Writers

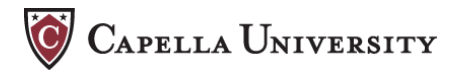

who choose not to use the template may end up spending unnecessary hours addressing some basic word processing functions.

#### **Frequent Sources of Frustration**

*Aligning page numbers in the Table of Contents.* All page numbers on the Table of Contents should be aligned. Options for doing this include setting a right tab, setting a number tab, or setting the Table of Contents as a two-column table with the page numbers in a column set right justified.

*Curly quotation marks.* Pasting text from document to document often changes **"**curly**"** quotation marks (which match the style of serif fonts such as Times New Roman) to "straight" ones. If this bothers you and you want to make them consistent, click on Edit, Replace. After "Find what" enter a quotation mark; do the same after "Replace with"; then click on Replace All. That will fix all of the double quotation marks. Do the same with single quotation marks.

*Ellipses***.** Ellipses are rarely needed at the beginning or end of a direct quotation, including a block quotation. See APA 3.38. But when they are used, the ellipsis points should be spaced out (as in . . . ). Note that your word processing program might automatically remove the spaces as you type; you can change that in Tools > Auto Correct Options.

*Hanging indent.* Create a hanging indent for the reference list on one of two ways. Either (a) use the Ruler and move the bottom marker to one-half inch, or (b) click on Format > Paragraph > Indents and Spacing > Indentation > Special: Hanging.

*Headings.* If the paragraph format includes an indented first line, then your headings likely will have an indent until you remove it. If some centered headings look a bit off-center, remove the indent with the Ruler or click on Format > Paragraph > Indentation.

*Hyperlinks***.** Microsoft Word defaults to live hyperlinks. However, there are two reasons not to use hyperlinks.

- From a content longevity standpoint, hyperlinks to external documents are unreliable because Web sites and pages frequently go offline or are revamped, making the hyperlink useless.
- From a typographical standpoint, APA and Capella do not allow color font or underlined text, yet hyperlinks are preset to appear in blue, underlined text. When printed in one color, the blue will appear as a washed-out grey, and the underlining will call attention to itself. (NOTE: this does not include a hyperlinked Table of Contents.) In the reference list, allow URLs to wrap from one line to the next by adding a

space after a slash or before a period (see APA 4.16 example 74, last bullet); right click to remove the hyperlink.

*Numbered lists***.** Use the Numbering icon to easily format your lists with a hanging indent, with the second and subsequent lines aligned under the text in the first line. However, you

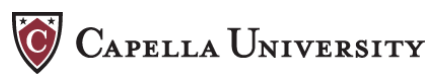

should adjust the indent to one-half inch because Word's default indent for numbered lists is only one-quarter inch.

*Placement of page numbers*. Use the footer option (Insert > Page Numbers > Position) to set the lowercase roman numeral page numbers for the preliminary material (see Table 2 of this chapter) and the arabic page numbers for the body of the manuscript. Never type the page numbers at the bottom of the "screen page," as this causes enormous issues during the revision process.

*Section breaks***.** Working with sections breaks is by far the most frustrating aspect of working on a large document, such as a dissertation. Writers using the Capella dissertation templates should take care not to accidentally delete section breaks. These section breaks have been set to ensure that the formatting of each section is correct.

*Spacing between sentences.* APA recommends that you use one space between sentences, although it does not require you to do so. Similarly, Capella recommends using only one space between sentences. Indeed, it is standard typographic practice to use one space between sentences. APA's Web site describes the rationale for one space between sentences: "Unlike manual typewriters, word-processing software uses fonts that result in proportional spacing, so additional spacing around periods is no longer necessary."

*Spacing with dashes*. Writers should not use spaces on either side of an em—or long—dash. This extra white space is a distraction, and it also causes the automatic em dash to default to two hyphens.

*Spelling***.** Capella's standard dictionary is the *Merriam-Webster's Collegiate Dictionary* (11<sup>th</sup>) ed.), APA's preferred dictionary. Writers are reminded not to trust their word processing program's built-in dictionary, particularly for words with prefixes. APA 3.11 discusses hyphenation; Tables 3.1 and 3.2 cover basic hyphenation rules. If you are in doubt, do not trust your word processor—look up the word in *Webster's*.

*Tab key versus the space bar***.** The standard default indentation for new paragraphs (including numbered lists) is one-half inch. All word processing programs have a one-half inch default tab. Writers should never use the space bar to indent new paragraphs. Not only is the eye less accurate than the ruler, but the individual width of typeset letters will affect the spacing so that indentations of new paragraphs become imprecisely aligned.

*Table borders*. When creating tables, the Word program automatically defaults to border lines around the cells in the table, as does SPSS and other statistical software. As discussed in chapter 2 of these guidelines, writers should remove the border lines from the table perimeter, all of the vertical border lines, and most of the horizontal border lines. See the TABLE SAMPLES in chapter 2. Use the table formatting function of the word processing program; consult your Help menu if you are unsure.

**Text wrap.** The text wrap function automatically brings the line of text from the right margin to the left margin of the next line. Word processing novices should take special care to use the

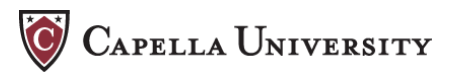

automatic text wrap function rather than adding a line break or a hard return. This principle also holds for block quotations, which should be allowed to wrap from the end of a line to the one-half inch left indent on the next line.

# **Chapter 4. Common Errors Flagged by Capella Editors**

# **Confidentiality Issues**

Capella, its IRB, ProQuest, and APA all take the protection of human participants very seriously.

- 1. Writers must have the appropriate written approval before conducting their research.
- 2. Writers should make participants aware that the dissertation is published on the Internet.
	- The typical assumption is that the printed and bound dissertation will be shelved in the stacks of a library, because historically this has been true. Many brick-andmortar institutions still do this.
	- Research participants and institutions should be told in writing that the entire dissertation will be published on the Internet. Previously, the abstract had been published online, but now the entire dissertation is available for download to interested readers.
	- Writers should be mindful of this issue, even if sensitive data are not disclosed and the results do not adversely reflect on participants or the research site.
- 3. If human contact or involvement constitutes part of the research activity, writers should discuss critical respondent issues in the methods chapter of the dissertation, along with matters of security and handling of data, informed consent, and maintaining respondent confidentiality.
- 4. Confidentiality protections extend from the recruitment activities to the dissertation's publication. Therefore, writers should carefully "deidentify" the text to the fullest degree possible.
	- The final manuscript should not include any actual names of participants or other personal information such as addresses, e-mail addresses, or telephone numbers.
	- Even identifiable pseudonyms (such as those used on the Internet) should be changed to protect the confidentiality of participants.
	- Institutional names and their locations also need to be sufficiently generalized to avoid breaches of confidentiality.

Refer also to chapters 6 and 8 of the *Dissertation Manual*; also see the discussion of case studies in APA 1.04 and of confidentiality in APA Appendix C §5.02 and §5.08.

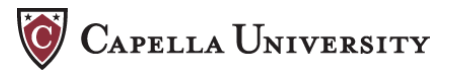

# **Format and Style Issues**

The following issues from both APA and Capella styles are frequently noted by editors in their dissertation reviews. The issues are listed alphabetically.

**"***And" versus the ampersand***.** See APA 3.95 on the use of the word "and" and the use of the ampersand  $(\&)$ . Join the names in a multiple-author citation in manuscript text with the word "and." Join the names with an ampersand in parenthetical material, in tables and captions, and in the reference list. Doing a search (Edit > Find) can help you quickly find incorrect uses of the ampersand.

*Anchors of scales***.** Anchors of scales take italics. Do not use underlining or quotation marks. See the example in APA 3.19.

*Block quotations***.** Format all quotations of longer than 40 words as block quotations. See chapter 1 of these guidelines and APA 3.34, noting that block quotations are indented one-half inch from the left—the length of a standard paragraph indent—and run to the right margin before wrapping back to the one-half inch indented left margin. The terminal punctuation for block quotations should be placed at the end of the quotation itself, not after the parenthetical reference information. You may either single-space or double-space block quotations, but be consistent throughout your manuscript. You will find the Word Count feature under the Tools menu of your word processing program quite helpful for checking this item.

*Bold and underlining***.** APA does not allow the use of bolded or underlined text. If the original source material for a direct quotation used bold or underlining, remove it and indicate your change in brackets, like so [bolded in original] or [underlined in original].

*Bullets***.** Do not use bullets in Capella dissertations. Use numbers instead. If an original source uses bullets, change the bullets to bracketed numbers, as in [1], [2], [3], and so on.

*Citation of sources.* Writers must correctly cite all direct quotations and include a page reference (a page reference for a paraphrase or summary is optional). APA 3.39 discusses citing sources and offers useful guidance on locator information for electronic sources.

*Color***.** It is best to set the manuscript in black. Color fonts will appear washed out when the dissertation is printed in one color, as the final bound copy will be. If you must use color (as for a figure from an outside source or a graphic element in an appendix item), be sure that the image is dark enough to be readable. See the discussion of color in a figure in chapter 2 of these guidelines.

*Commas in a series***.** Use a comma to separate three or more words or phrases (without internal punctuation) in a series. Place the comma before the conjunction that joins the last item to the others (e.g., bachelor's, master's, and certificate learners).

*Definitions.* According to the *Dissertation Manual*, definitions should be drawn from research from within the field. Generic encyclopedias and dictionaries are not considered scholarly

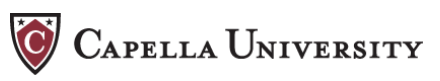

sources; the online encyclopedia Wikipedia should be avoided since the material is subject to text changes and might not have the consensus of experts in a particular field.

*Heading hierarchy***.** Refer to the HEADING SAMPLE in chapter 1 of these guidelines for Capella's heading formats. The best way to check for proper heading levels is to go through the hard copy of the manuscript with a highlighter, creating a comprehensive outline on another sheet of paper as you go. This will help you establish your heading hierarchy and point out any heading levels are not correct.

*Hyphens***.** APA 3.11 discusses hyphenation; in that section, Tables 3.1 and 3.2 cover basic hyphenation rules. Note that most *self-* words take hyphens. Most prefixes such as *multi, non,* and *pre* typically do not require hyphens. Most compound adjectives take hyphens when they precede the word they modify. The *Merriam-Webster's Collegiate Dictionary* (11<sup>th</sup> ed.) is APA's preferred dictionary, and it is an excellent resource for determining questionable hyphenations.

*Multiple works in a citation.* For all in-text citations, "List two or more works by different authors who are cited within the same parentheses in alphabetical order by the first author's surname" (APA 3.99).

*Paragraph spacing*. The standard paragraph spacing for all dissertation text is double-spacing, with 0 points before and after. When the point spacing is off, it creates more space between paragraphs than is standard or necessary, which detracts from readability. Use the formatting features of your word processing program to check the paragraph spacing (Format > Paragraph > Alignment or Spacing).

# *Placement of the page number, chapter heading, and first line of text.*

- 1. The page number should be set 1 inch from the bottom of the page and centered in the footer.
- 2. The APA level 5 chapter heading on the first page of each chapter should be set at 2 inches from the top of the page.
- 3. The first line of text on the second and subsequent pages of each chapter should begin 1 inch from the top of the page.

*Placement of punctuation with quotation marks***.** Be aware of the rules governing placement of punctuation with closing quotation marks. See APA 3.36: "Place periods and commas within closing single or double quotation marks. Place other punctuation marks inside quotation marks only when they are part of the quoted material."

*Quotation marks, single versus double***.** Single quotation marks are used *only* to replace any double quotation marks that might have been used in the original quotation of an in-paragraph direct quotation. In all other cases, use either double quotation marks or italics (see APA 3.06 and 3.19 for a discussion of both).

*Reference list.* The format editor will scrutinize the reference list against APA style. Here are some common errors for which explanations and remedies may be hard to find.

- 1. The reference list is not a comprehensive bibliography. Therefore, every reference should be cited in text, and every text citation should be correctly referenced (see the *Dissertation Manual*).
- 2. If an author is not given, do not use "Anonymous" unless the work is signed as such (see APA 4.04, bottom of page 221). Follow APA 4.16 examples 8, 26, and 77 for formatting works with no author.
- 3. Alphabetize article or book titles when no author is given by the first significant word, not "A," "An," or "The" (see APA 4.04 and 4.16 example 8).
- 4. Do not add the URL when a search database is used (see APA 4.16 examples 88 and 90).

# *Statistical symbols and mathematical copy.*

- 1. Many statistical symbols, including *n*, *N*, *t* test, and *SD*, take italics. Please see APA 3.58. Table 3.9, in particular, is quite helpful on which statistical symbols need italics.
- 2. APA 3.59 discusses the spacing requirements for mathematical copy.

# **Useful Resources**

## **The Dissertation Format Guidelines**

Writers are urged to carefully read the Dissertation Format Guidelines. These guidelines have been created specifically to assist writers in preparing their manuscripts.

# **The** *Publication Manual of the American Psychological Association* **(5th ed.)**

Many faculty members suggest that writers "use APA" or "look in APA" for formatting. For this reason, Capella's dissertation formatting requirements adhere closely to APA. (See APA-Capella "Discrepancies," above, for specific distinctions). Thus, if writers have not already done so, they should purchase a hard copy of the APA *Manual.*

## **The APA Web site**

Visit http://www.apastyle.org for further formatting guidance. The site also contains an erratum document for the fifth edition, which lists typographical and editing errors.

# **Capella's Standard Dictionary**

The *Merriam-Webster's Collegiate Dictionary* (11<sup>th</sup> ed.) is the standard dictionary for both Capella and APA. As mentioned above, Microsoft Word's default dictionary frequently flags correctly spelled words as errors. When in doubt, writers should consult *Webster's*.

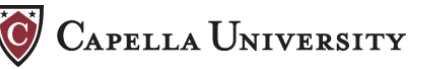

# **The** *Chicago Manual of Style.*

Writers who have specific formatting or style issues not covered by these guidelines or the APA *Manual* should consult *Chicago Manual of Style,* which APA itself used as a reference in preparing its style. *Chicago* will provide the answers on formatting epigraphs, on why the preliminary material takes roman numerals, on capitalization of job titles and educational degrees, and on other highly specific topics. Finally, it has an excellent discussion on forming possessives.

# **A Grammar and Mechanics Reference That Works for You**

The APA *Manual* provides only skeletal information of grammar and mechanics, so writers may find it helpful to use a supplemental reference. There is no "right" text or reference source: it is a matter of personal preference. At a minimum, writers can consult the "Handbook of Style" at the end of the *Webster's*.

# *Show Me the Numbers: Designing Tables and Graphs to Enlighten*

This book by Stephen Few is both an overview of table and figure design and a handbook on designing your own tables and figures. In addition to discussion of what makes a good table or figure, Few also provides many examples of what makes a poorly designed table or figure. Few writes in an informative yet accessible tone. The book also contains a number of exercises to help writers discover the best way to present their data in table or figure format.

# **Thinking With Type**

This site is a companion to Ellen Lupton's book of the same name. Writers who struggle with paragraph spacing, page layout, or incorporating tables and figures neatly in the manuscript can gain some graphic design hints. This accessible site provides a gentle overview of typography and page design. http://www.papress.com/thinkingwithtype/index.htm

# **Edward Tufte**

Tufte is the world's premier advocate for improving the visual display of quantitative information. Writers seeking guidance on creating aesthetically appealing, highly readable tables and figures will find much to ponder in Tufte's work. Use this site for inspiration rather than "how-to" instruction. http://www.edwardtufte.com/tufte/

## **Outside Editors, Proofreaders, Writing Facilitators, and Word Processing Specialists**

**Things to keep in mind.** Writers may choose to hire someone to assist them in the dissertation process. If you do choose to hire someone, note the following suggestions:

- 1. Clarify expectations. What do you expect from the person you hire in terms of fee, turnaround time, delivery method, and so on?
- 2. Clarify how you want to receive your feedback.
- 3. Make certain that the individual is well-versed in APA formatting.
- 4. Provide the individual with a copy of the template and the Dissertation Format Guidelines.

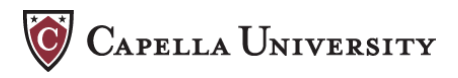

## *What type of help do you need?*

*Editors.* Content editors focus on the entire manuscript. You can expect a content editor to comment on the manuscript's overall organization and development as well as grammatical and mechanical issues.

*Proofreaders.* A proofreader will read the manuscript differently than an editor will. Proofreaders and copy editors comment less on the actual content and more on the prose itself: you can expect specific line item corrections such as spelling, misplaced modifiers, missing references, and so on.

*Word processing specialist***.** A word processing specialist will focus on the actual hands-on production of the document. This service can range from table and figure formatting to pagination to proper presentation of the references.

*Writing facilitator***.** A writing facilitator or writing coach will work one-on-one with a writer to address whatever needs the writer may have. For example, a writing facilitator can work with you on grammatical issues, overall content organization, or on reference and fact checking.

# **Chapter 5. Crediting the Work of Others**

# **What is Copyright Compliance?**

For this discussion, copyright compliance means that you, the writer of the dissertation, ensured that you have properly credited someone else's work. Unlike the standard author-datepage number citation of sources, copyright compliance can involve seeking permission to use the work in question.

Copyright law can be complex. Further, protection of intellectual property is a subject of much focus and rapid change. At the same time, there are some basic processes to assess whether you are in compliance and some basic presentation for formatting your compliance information.

# **Is Your Proposed Use "Fair Use"?**

ProQuest has an extremely helpful discussion on copyright. Excerpted below are highlights from "New Media, New Rights, and Your New Dissertation," by Kenneth D. Crews, *Copyright Law and Graduate Research.* Copyright 2000, ProQuest Information and Learning. The book is discussed in the ProQuest publishing agreement, which is linked at this Web site: http://dissertations.umi.com/capella/

Fair use law favors educational uses over commercial uses. Your dissertation is fundamentally "educational," but once you make it available for sale through ProQuest or most other publishers, it takes on some characteristics of a commercial product. . . . Be critical of simplistic answers about fair use; study instead the substantiality of your quotations or other uses of copyrighted works. Evaluate their proportion of the whole from which they come. Evaluate whether you are using the central "essence" of the original work. Evaluate whether the amount that you are using is necessary for serving your research purpose. . . .

*Long quotations.* ProQuest raises questions about quotations from pre-existing materials that extend for more than one and one half single-spaced pages. . . .

*Reproduced publications.* Avoid reproducing significant amounts of textual material in the format or page layout in which it was originally published elsewhere. Examples include copies of standard survey instruments or questionnaires and journal articles. . . .

*Graphic or pictorial works.* Reproducing a picture, chart, graph, drawing, or cartoon often constitutes copying the owner's entire work; thus, the "amount" factor under fair use may weigh against fair use. . . .

*Sources located on the Internet.* The Internet is a rich trove of text, graphics, and other resources, but easy availability does not change the copyright status. Materials on the Web are protected by copyright just as if they appeared in a book or on tape.

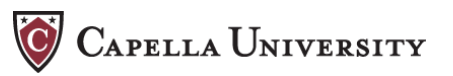

# **How Do You Protect Yourself?**

The issue of copyright compliance in dissertations comes up most frequently when tables or figures from another source or reprinted documents are used. Even though the work will be referenced in your text, you may need to obtain permission to duplicate or adapt it.

# **Permission not Needed**

- If your use of a copyrighted work falls under fair use, you do not need permission to use the work, but you must still reference it (see Source Reference, below).
- Works considered in the "public domain," that is, never copyrighted or no longer copyrighted, may be used without requesting permission but must be completely referenced.

# **Permission Needed**

- If your use might not be considered fair use, you should request permission to use the material. See APA 7.01. A sample permission letter is included in the ProQuest publishing agreement, which you can link from http://dissertations.umi.com/capella/
- You must have written permission to reprint both unmodified and modified survey instruments. Read the discussion on What to Include in an Appendix, in chapter 1 of these guidelines.
- You should begin the permissions process as soon as you know you will be using material that may not fall under fair use, since the process may take several weeks. ProQuest warns that publications may be delayed for copyright compliance issues.
- Permission letters you receive to reprint copyrighted material should be forwarded to ProQuest/UMI when you publish (see their publishing agreement). These letters should *not* be included in an appendix.

## **Source Reference**

The reference for a work that has been reprinted or adapted from another source must be complete and placed below the table/figure or reprinted document.

*Note:* This reference is not in the abbreviated form of an in-text citation, and it contains more information than a reference list entry. It includes, in this order: title, author, date, publisher or retrieval information, copyright date and owner, and permission statement.

- *Tables and figures:* In chapter 2 of these guidelines, read the discussion on Including Tables and Figures From Another Source and see TABLE SAMPLE 4 and FIGURE SAMPLES 1 and 2. APA 3.73 should be your guide for placing and formatting reference notes for tables and figures.
- *Scanned or reprinted documents:* The reference must contain the same information as that in a table note—title, author, date, publisher or retrieval information, copyright date and owner, and permission statement. It should be placed at the end of the scanned or reprinted material.

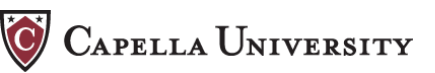

# **Chapter 6. School-Specific Information**

Each school has its own template for learners to use when preparing their dissertations. Careful observance of the template's formatting will save you a great deal of time and frustration. If you have questions regarding specific aspects of the template, you should discuss them with your mentor.

The templates are available by accessing the links below or following this path on Learner iGuide: Advising & Resources > Learner Resources > Dissertation > [either] Psychology [or] Other Schools. (The templates appear under the heading "Form and Style Resources.")

School of Business Technology Template

**School of Education Template** 

School of Human Services Template

School of Psychology Template